$5$ 

5.1  $p.110$ 

配列 同一の型のデータを集めて、番号( 、そえじ )でアクセスできるよ  $C$ 1 /\*  $*$ / int va[5];<br>/\* 3 /\*  $\{ \}$  \*/ int  $vb[5] = \{ 15, 20, 30 \};$  $5$  /\* \*/  $\begin{array}{c} 2 \\ 3 \\ 4 \\ 5 \\ 6 \\ 7 \end{array}$ 7 /\*<br>
8 **vb** = {15, 20, 30, 0, 0 };<br>
9 /\*<br>
p.115 \*/  $vb = \{15, 20, 30, 0, 0\};$ <br>/\* 9 /\* <br>10  $\sqrt{b} = \sqrt{a}$ ; <br>10  $\sqrt{b} = \sqrt{a}$ ;  $vb = va;$ p.112 for for an and  $\sum_{i=1}^{\infty}$  for  $\sum_{i=1}^{\infty}$ for the state of  $\mathbf{r}$ for  $(\_\ ,\_\ ;\_\ ,\_\ )\ \{$  $a[i] = \ldots;$ } p.117  $2 \quad x, y$  $x = y$ ;  $y = x$ ;  $\tt{tmp}$ p.118

#define NUMBER 5

NUMBER 2012 12:00 AND 2012 12:00 AND 2012 12:00 AND 2012 12:00 AND 2012 12:00 AND 2012 12:00 AND 2012 12:00 AND 2012 12:00 AND 2012 12:00 AND 2012 12:00 AND 2012 12:00 AND 2012 12:00 AND 2012 12:00 AND 2012 12:00 AND 2012

p.121 代入演算子 代入( 変数 = 式 )も式であり、値(代入された値と同じ)を持つ。代 入演算子は右結合である。つまり、x = y = 0 と解釈される。 p.124 多次元配列 2 つ以上の添字を持つ配列のこと。ただし、物理的には一次元に配 p.125 置される。(Fig.5-9 参照) int x[2][3] = {{ 1, 2, 3 }, { 4, 5, 6 }};

マクロ名は通常すべて とする慣習がある。

 $\bullet$ 

 $\bullet$ 

## $5.2$

## $break$

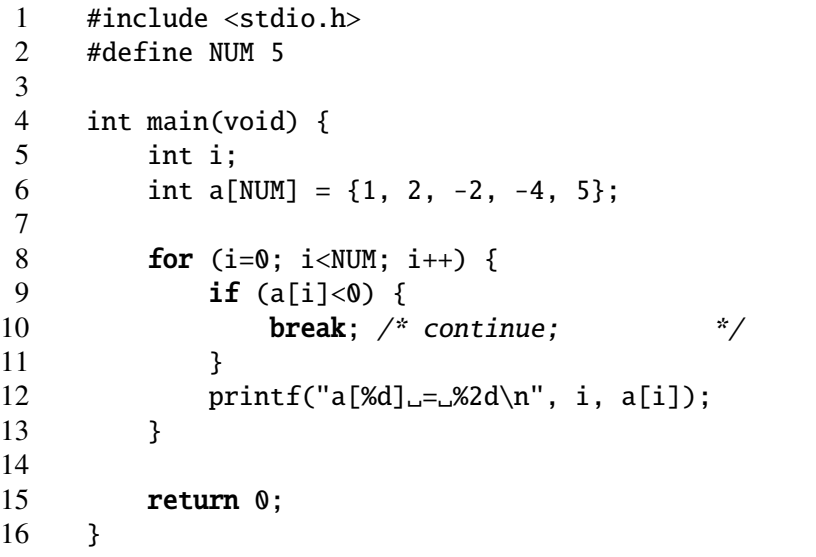

## $5.3$

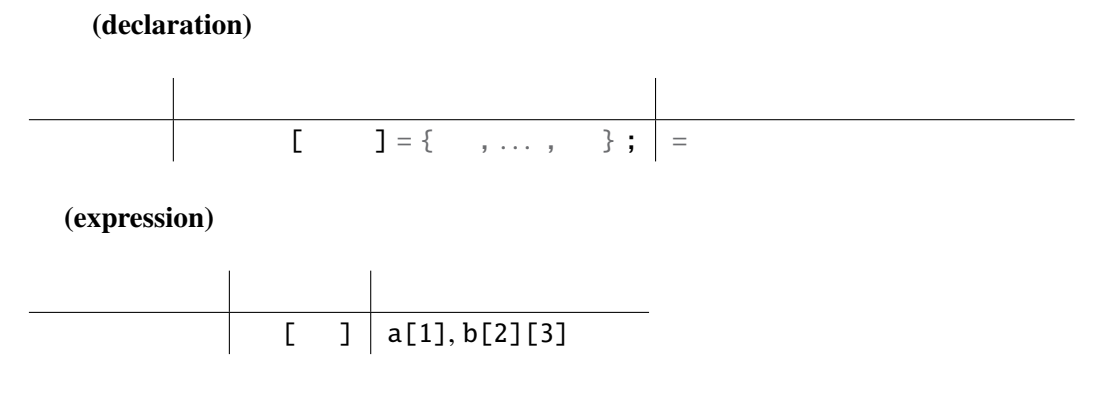